<span id="page-0-0"></span>Geosci. Model Dev. Discuss., 7, 1115–1136, 2014 www.geosci-model-dev-discuss.net/7/1115/2014/ doi:10.5194/gmdd-7-1115-2014 Geosci. Model Dev. Discuss., 7, 1115–1136, 2014<br>www.geosci-model-dev-discuss.net/7/1115/2014/<br>doi:10.5194/gmdd-7-1115-2014<br>© Author(s) 2014. CC Attribution 3.0 License. Open Basic Contribution 3.0 License.

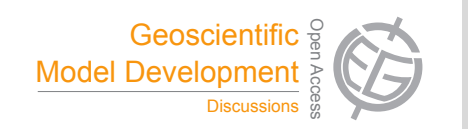

This discussion paper is/has been under review for the journal Geoscientific Model Development (GMD). Please refer to the corresponding final paper in GMD if available.

# **HEMCO v1.0: A versatile, ESMF-compliant component for calculating emissions in atmospheric models**

**C. A. Keller** $^1$ **, M. S. Long** $^1$ **, R. M. Yantosca** $^1$ **, A. M. Da Silva** $^2$ **, S. Pawson** $^2$ **, and** D. J. Jacob<sup>1</sup>

<sup>1</sup> School of Engineering and Applied Sciences, Harvard University, Cambridge, MA, USA <sup>2</sup>Global Modeling and Assimilation Office, NASA Goddard Space Flight Center, Greenbelt, Maryland, USA

Received: 20 December 2013 – Accepted: 10 January 2014 – Published: 28 January 2014

Correspondence to: C. A. Keller (ckeller@seas.harvard.edu)

Published by Copernicus Publications on behalf of the European Geosciences Union.

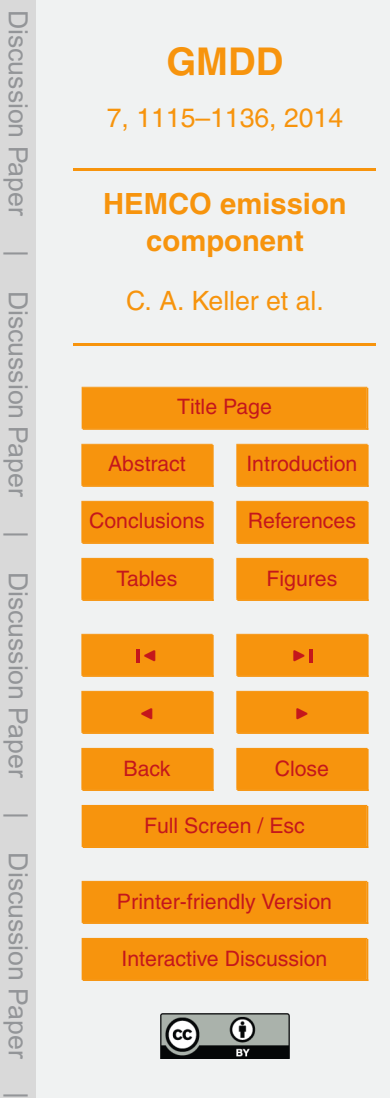

#### <span id="page-1-0"></span>**Abstract**

We describe the Harvard-NASA Emission Component version 1.0 (HEMCO), a standalone software component for computing emissions in global atmospheric models. HEMCO determines emissions from different sources, regions and species on a user-

- <sup>5</sup> specified grid and can combine, overlay, and update a set of data inventories and scale factors, selected by the user from a data library through the HEMCO configuration file. New emission inventories at any spatial and temporal resolution are readily added to HEMCO and can be accessed by the user without any pre-processing of the data files or modification of the source code. Emissions that depend on dynamic source types <sup>10</sup> and local environmental variables such as wind speed or surface temperature are cal-
- culated in separate HEMCO extensions.

HEMCO is fully compliant with the Earth System Modeling Framework (ESMF) environment. It is highly portable and can be deployed in a new model environment with only few adjustments at the top-level interface. So far, we have implemented HEMCO <sup>15</sup> in the NASA GEOS-5 Earth System Model (ESM) and in the GEOS-Chem chemical

transport model (CTM).

By providing a widely applicable framework for specifying constituent emissions, HEMCO is designed to ease sensitivity studies and model comparisons, as well as inverse modeling in which emissions are adjusted iteratively. The HEMCO code, exten-<sup>20</sup> sions, and data libraries are available at [http://wiki.geos-chem.org/HEMCO.](http://wiki.geos-chem.org/HEMCO)

**1 Introduction**

Accurate representation of emissions is essential in global models of atmospheric composition. Models typically rely on gridded emission inventory data, covering global or regional domains, which are often multiplied with scale factors to adjust for different <sup>25</sup> species and temporal variability [\(Lamarque et al.,](#page-14-0) [2010\)](#page-14-0). New and updated emission inventories are continuously being developed by research groups and agencies,

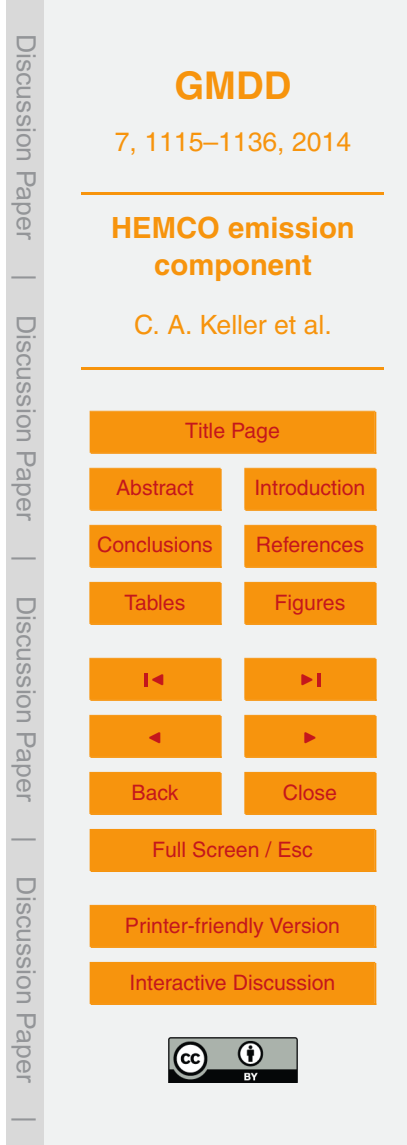

<span id="page-2-0"></span>reflecting both improving knowledge and actual changes in emissions. Timely incorporation of this new information into atmospheric models is crucial but can involve laborious programming. Here, we present the Harvard-NASA Emission Component version 1.0 (HEMCO), a software interface for atmospheric models that automates the imple-

- <sup>5</sup> mentation of new inventories and allows users to dynamically construct new emissions by combining existing inventories and scale factors on a per region and/or per species [b](#page-14-0)asis. HEMCO is compliant with the Earth System Modeling Framework (ESMF, [Hill](#page-14-0) [et al.,](#page-14-0) [2004\)](#page-14-0) software environment and thus can serve as a stand-alone emission component in Earth System Models (ESM).
- <sup>10</sup> The general approach to determine emission of a given species in global atmospheric models is through a combination of base emissions and multiplicative scale factors. Base emissions are gridded external data generally constructed using a bottomup approach based on best estimates of activity rates (e.g. fuel consumption) and emission factors (e.g. emitted mass of species per unit mass of fuel) [\(Granier et al.,](#page-13-0)
- <sup>15</sup> [2011\)](#page-13-0). They may also include top-down constraints from atmospheric observations (e.g. [Mieville et al.,](#page-15-0) [2010\)](#page-15-0). Scale factors applied to these base values adjust emissions at specific times to account for diurnal, day-of-week, seasonal, or year-to-year variability [\(van Donkelaar et al.,](#page-16-0) [2006;](#page-16-0) [Wang et al.,](#page-16-0) [2010\)](#page-16-0), or for environmental parameters such as wind or temperature (e.g. [Zender et al.,](#page-16-0) [2003;](#page-16-0) [Guenther et al.,](#page-13-0) [2012\)](#page-13-0).
- <sup>20</sup> HEMCO is highly customizable as it can use base emissions and scale factors from a reference database and supplement these with user provided alternatives. These inventories need not be of the same grid dimensions or domain. Using the customizable configuration file, the HEMCO core module selects and assembles the emission arrays for the atmospheric model through combination of the selected base emissions and <sup>25</sup> scale factors.

More interactive emission modules that depend on gridded source types (e.g. land use, vegetation type) and/or environmental dependent scale factors (e.g. wind speed, surface temperature) are appended to the HEMCO core module as HEMCO extensions, as explained in Sect. [2.6.](#page-9-0) HEMCO is designed so that it is well suited for use

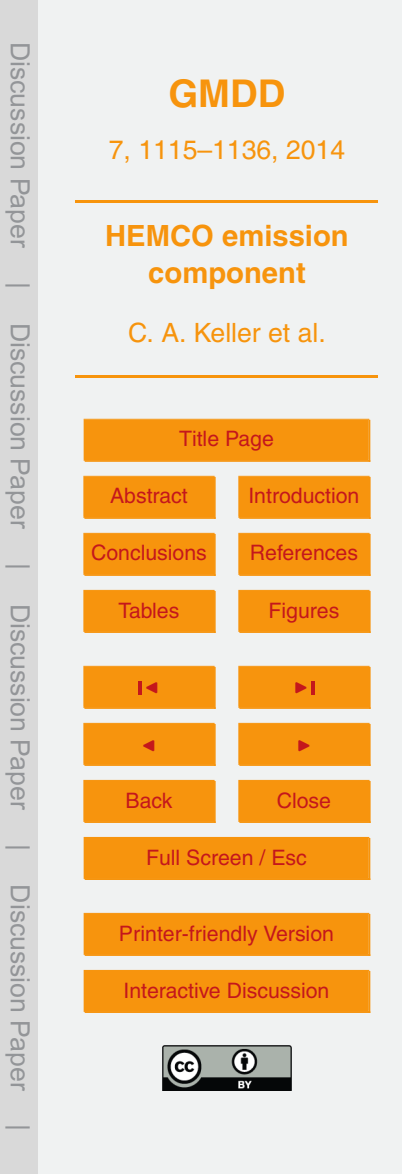

<span id="page-3-0"></span>in ESMs, where the atmospheric composition module is coupled to modules describing atmospheric dynamics and other components of the Earth system (oceans, land, cryosphere). ESMs are interdisciplinary endeavors where stewardship of the code is distributed among several research communities, placing an additional hurdle on <sup>5</sup> timely code updates. We have designed HEMCO so it can serve as an emission component for ESMs through the ESMF interface, thus allowing for seamless updating of emission inventories and extension modules. HEMCO is currently being incorporated into the Goddard Earth Observing System (GEOS-5) ESM of the NASA Global [M](#page-15-0)odeling and Assimilation Office (GMAO) [\(Molod et al.,](#page-15-0) [2012;](#page-15-0) [Ott et al.,](#page-15-0) [2010;](#page-15-0) [Ran-](#page-15-0)<sup>10</sup> [dles et al.,](#page-15-0) [2013\)](#page-15-0). The HEMCO code, written in FORTRAN 90, along with its current

extensions and library of open-source emission inventory databases is available at [http://wiki.geos-chem.org/HEMCO.](http://wiki.geos-chem.org/HEMCO)

## **2 Description of HEMCO**

### **2.1 Overview**

- <sup>15</sup> Figure [1](#page-19-0) illustrates the design of the HEMCO core module. HEMCO acts as a coupler between a set of emission data files organized in a data library and the external (atmospheric) model. Based on the specifications of the user configuration file, HEMCO selects the emission files to be used, schedules and invokes the corresponding data receiving commands, organizes the resulting data arrays, and calculates the emission
- <sup>20</sup> fields for a given species and time upon request. The model species and geographical grid points to be used for the emission calculation are specified during initialization of HEMCO. The grid can be 3-D to allow for emissions at altitude (e.g. from tall stacks, aircraft, etc.), and all emission fields will be returned on this grid. Grid definitions are typically determined from the external model, even though any grid is supported.
- <sup>25</sup> HEMCO receives all data through the data interface and all data arrays entering HEMCO are already on the requested grid, i.e. data reading and remapping operations

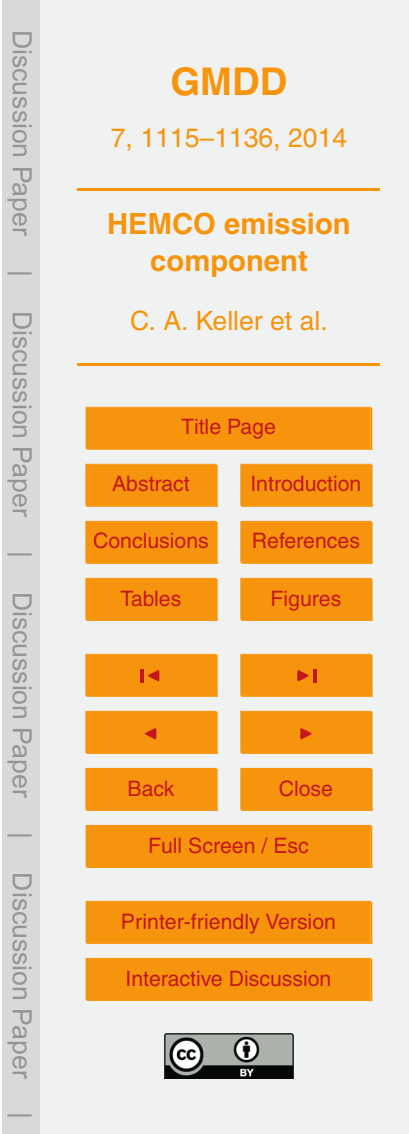

<span id="page-4-0"></span>are performed outside of HEMCO core. This facilitates the coupling of HEMCO to different data reading and regridding algorithms, as discussed further in Sect. [2.5.](#page-8-0)

For each gridbox *x* on the specified grid, HEMCO computes emissions *ex*,*<sup>j</sup>* (*t*) for requested species *j* and at time *t*. It does so by incorporating the emission inventories

- <sup>5</sup> and scale factor data files selected and prioritized by the user through the configuration file. The resulting emissions *ex*,*<sup>j</sup>* (*t*) are then passed to the external model (Fig. 1). Emission calculation may include a combination of different inventories *n* ∈ [1,*p*] covering different geographic domains (e.g. North America, China) and/or emission sectors (e.g. fossil fuel, open fires). For each selected inventory *n*, the emission *ex*,*j*,*<sup>n</sup>* (*t*) is cal- $_1$ 0  $\,$  culated as multiplication of the base value  $b_{x,j,n}(t)$  and  $m$   $\in$  [1,  $q$ ] scale factors  $s_{x,m}(t),$
- as defined in the configuration file:

$$
e_{x,j,n}(t) = b_{x,j,n}(t) \times \prod_{m=1}^{q} s_{x,m}(t)
$$
 (1)

Emissions *ex*,*j*,*<sup>n</sup>* (*t*) and *bx*,*j*,*<sup>n</sup>* (*t*) are in units of mass per unit area per unit time, and <sup>15</sup> scale factors *sx*,*m*(*t*) are unitless. Scale factors represent (1) temporal emission variations including diurnal, seasonal or inter-annual variability; (2) regional masks that restrict the applicability of the base inventory to a given region; or (3) species specific scale factors, e.g. to split lumped organic compound emissions into individual species. Additional scale factors can be applied to have emissions depend on local environ-<sup>20</sup> mental variables such as temperature or wind speed. These require specifications or functional dependencies and thus special treatment, as will be discussed in Sect. [2.6.](#page-9-0)

The final emissions *ex*,*<sup>j</sup>* (*t*) are composed through addition and/or overwriting of all *p* employed inventories *ex*,*j*,*<sup>n</sup>* (*t*). To determine how inventories of the same species are added and prioritized, each inventory is assigned a category and hierarchy number in

<sub>25</sub> the configuration file. Within the same category, inventories of higher priority overwrite lower priority data, while emissions of different categories are added. This system enables the user to prioritize selected regional inventories for a given sector over a default

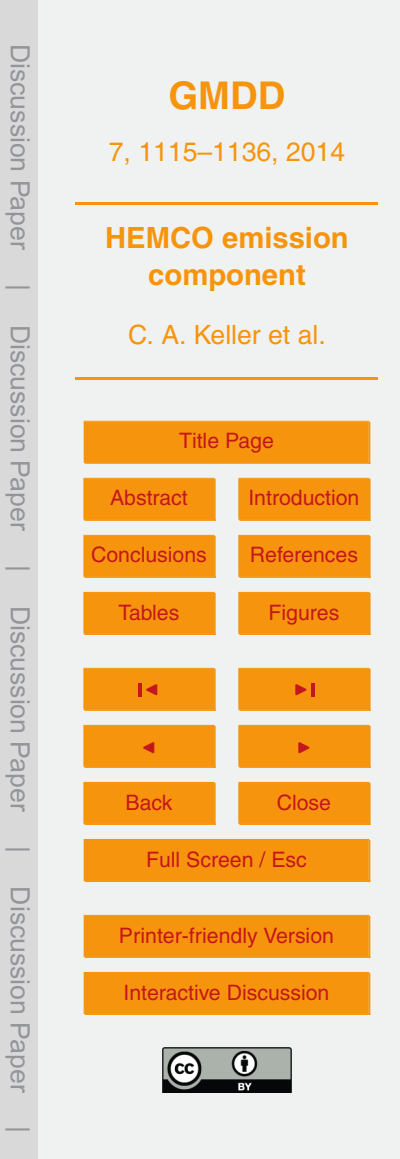

<span id="page-5-0"></span>global inventory for the same sector, while still allowing the global inventory to provide information for other sectors.

# **2.2 Data library**

The HEMCO data library contains the data files of all base emissions and scale factors <sup>5</sup> available to users, who may also choose to extend it by adding their own. Depending on the specifications of the configuration file, only a subset of the library is effectively used for emission calculation. Table [1](#page-18-0) lists the global and regional emission inventories currently included in the HEMCO library.

All data files are in the Network Common Data Form (netCDF) format [\(http://www.](http://www.unidata.ucar.edu/software/netcdf/)  $10$  unidata.ucar.edu/software/netcdf/ $)$  – the most commonly used data format in the climate community – and adhere to the COARDS metadata conventions. New inventories following these conventions can be readily added to the data library. Support for other data formats/conventions can be added with relatively little effort through extension of the HEMCO data interface (see Sect. [2.5\)](#page-8-0).

# <sup>15</sup> **2.3 HEMCO configuration file**

Users select base inventories and scale factors for their simulation through the HEMCO configuration file. Thus, HEMCO enables the user to incorporate new emissions and alter the composition of model emissions without the need to change any source code. A sample configuration file is shown in Fig. [2](#page-20-0) for calculating global anthropogenic  $_{\rm 20}$   $\,$  emissions of NO $_{\rm x}$ . Default inter-annual global emissions are from EDGAR (Emissions Database for Global Atmospheric Research, [Janssens-Maenhout et al.,](#page-14-0) [2010\)](#page-14-0), stored in netCDF data file  $Edqar$ .nc. Monthly and diurnal scale factors are taken from files MonthScal.nc and DayScal.nc, respectively. Over Asia and Europe, the global EDGAR emissions are overwritten by the monthly regional inventories of [Zhang et al.](#page-16-0) <sup>25</sup> [\(2009\)](#page-16-0) and the European Monitoring and Evauluation programme (EMEP, [Vestreng](#page-16-0) [et al.,](#page-16-0) [2009\)](#page-16-0), respectively. EMEP covers the period 1985–2007 while the [Zhang et al.](#page-16-0)

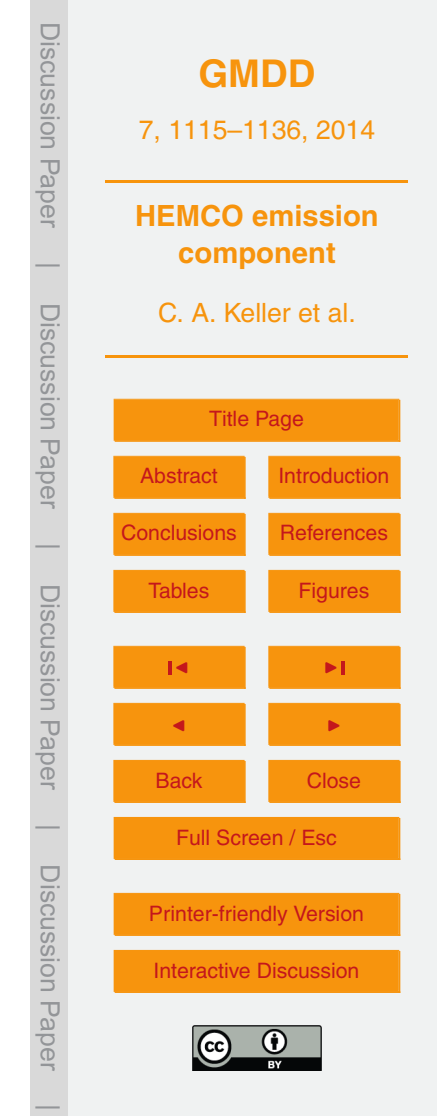

<span id="page-6-0"></span>[\(2009\)](#page-16-0) data are available for year 2006. The same diurnal scale factors are applied to the two regional inventories as for the EDGAR emissions, and the inter-annual variability of the EDGAR inventory, provided in YearScal.nc, is adapted to the Asian inventory. Finally,  $NO<sub>v</sub>$  ship emissions from the International Comprehensive Ocean – <sup>5</sup> Atmosphere Data Set (ICOADS, [Wang et al.,](#page-16-0) [2008\)](#page-16-0), available in file Ship.nc, are used in addition to the above-mentioned inventories.

The first section of the configuration file (denoted base emissions) lists the base inventories (see Fig. [2\)](#page-20-0). The first column ("Name") is a descriptive field identification name, followed by data reading information consisting of the (netCDF) data filename

- <sup>10</sup> ("srcFile"), the data variable name ("srcVar"), as well as available time range and temporal resolution ("srcTime"), as described in more detail in Sect. [2.5.](#page-8-0) Column "Species" denotes the emissions species name used by the external model, which is adopted by HEMCO during initialization. It is used to ensure that the requested model species are correctly identified by HEMCO (emissions will be ignored otherwise). Column "ScalIDs"
- <sup>15</sup> lists the identification numbers of all scale factors applied to this base inventory, with multiple scale factors separated by the forward slash sign. The numbers refer to the scale factor numbers specified in column "ScalID" of the second part of the configuration file, where all scale factors and masks are listed. For example, in the configuration file shown in Fig. [2,](#page-20-0) the EDGAR NO<sub>x</sub> inventory (line 5) is linked with scale factors 1 <sub>20</sub> (DAY\_NOX) and 2 (MONTH\_NOX), defined on lines 12 and 13, respectively.

The last two columns of the base data section give the emissions category ("Cat") and hierarchy ("Hier"). In the example of Fig. [2,](#page-20-0) the EDGAR NOX field (Cat = 1; Hier = 1) is overwritten by the regional ASIA NOX and EMEP NOX data (Cat = 1; Hier  $= 2$ ). The regional inventories are only applied to the region where they are de-

 $25$  fined, and EDGAR is used everywhere else. The ship emissions SHIP\_NOX are given a different category (Cat = 2) and hence are added to the NO<sub>x</sub> field assembled for emission category 1.

Sections 2 and 3 of the configuration file list scale factors and region masks. All scale factors and masks are listed with the scale factor identification number ("ScalID"),

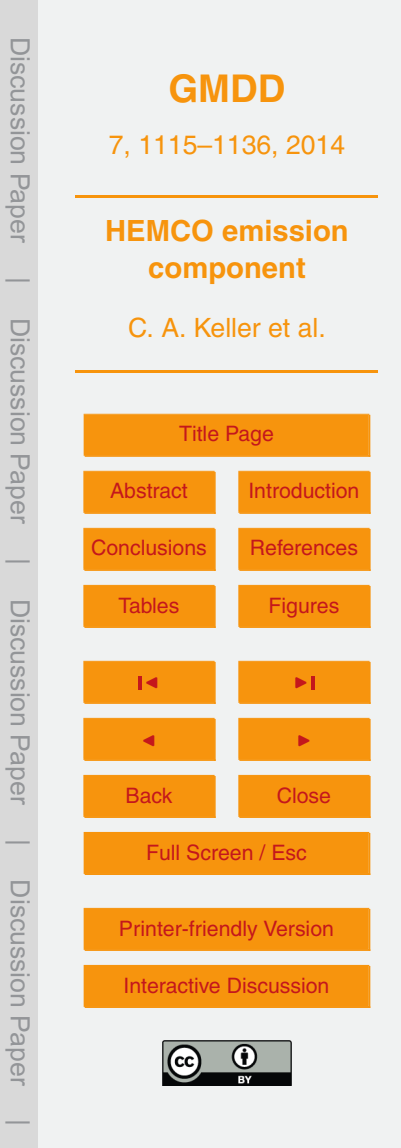

descriptive field name ("Name") and file attributes ("srcFile", "srcVar", "srcTime"). The unitless scale factors are either gridded data obtained from a data file (e.g. geographical variations in diurnal emissions) or a spatially uniform scalar directly defined in column "Scalar" of the configuration file. The latter makes it easy to uniformly scale <sup>5</sup> emissions and/or to fractionate lumped emission inventories into individual species (e.g. for organic compounds). Masks are binary scale factors (1 inside the region, 0 outside).

## **2.4 Core module and emissions calculations**

The operation of HEMCO can be divided into three stages, all invoked by the external <sup>10</sup> model (Fig. [1\)](#page-19-0): Initialize, Run, Finalize. Initialize and Finalize are only executed once, at the beginning and end of the model simulation, respectively. The Run command is repeated at every emission time step.

The core of HEMCO consists of the internal data structures "FileList" and "Emis-List". FileList contains the file information of all used base emissions and scale factors,

- <sup>15</sup> such as data filename, variable, update frequency, etc. It is created in the first stage of HEMCO (Initialize) based on the content of the HEMCO configuration file. In addition to setting FileList, the initialization routine also receives emission species definitions (e.g. species name, molecular weight) and specifies the (emission) grid points to be covered by this Central Processing Unit (CPU). In the case of a distributed com-
- <sup>20</sup> puting environment, the emissions grid will be broken up across all available CPUs on the system. The grid defined during initialization is preserved over the whole course of the simulation and all emissions are returned on it.

EmisList organizes the 3-D arrays of all base emissions and scale factors, which are stored in individual data structures ("containers") along with information on how these <sup>25</sup> arrays are connected to each other. Each data array covers the specified emission grid and contains the values for the current simulation date. HEMCO automatically updates all arrays as the simulation date advances, based on the update frequency defined in the configuration file.

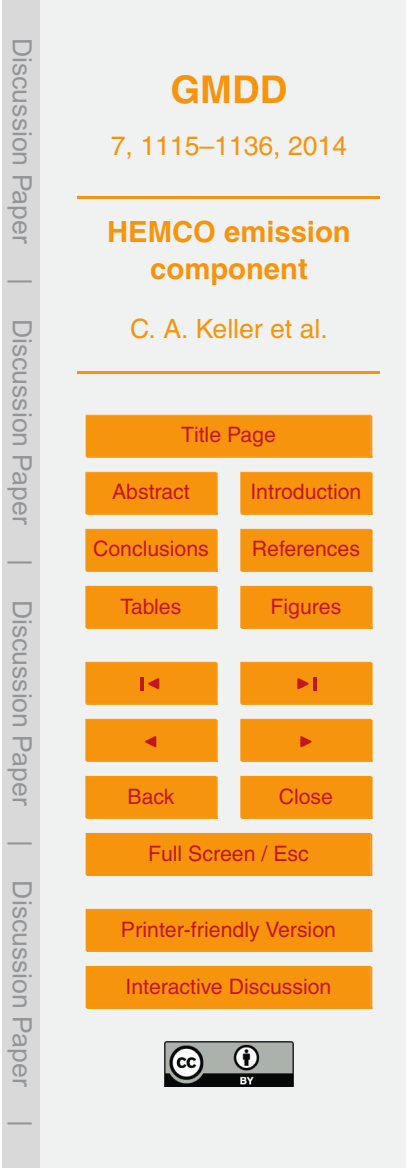

<span id="page-8-0"></span>The second stage (Run) of HEMCO consists of two steps, namely receiving/updating content of the emissions list, and calculating the emissions *ex*,*<sup>j</sup>* (*t*). The "receive" command generates a data request, based on the information in FileList, which is sent to the data interface. The returned base emissions and scale factors (which is, *bx*,*j*,*<sup>n</sup>* (*t*)  $5$  and  $s_{x,m}(t)$  are on the specified emission grid and unit and become stored in a corre-

sponding data container in EmisList. In the second step of Run ("calculate"), emissions are directly calculated from the 3-D arrays stored in EmisList according to Eq. [\(1\)](#page-4-0). For each base inventory *n* of compound *j*, emissions *ex*,*j*,*<sup>n</sup>* (*t*) are calculated first for every grid point *x* before all these values

 $_1$ <sub>0</sub> are merged into the final emissions  $e_{x,j}(t)$ , based upon the emission categories and hierarchies given to each inventory.

### **2.5 Data interface**

The data interface provides the link between HEMCO and the input data files. Depending on the employed model environment, this step includes different operations and 15 levels of complexity.

When run within ESMF, file reading and data interpolation are performed using the MAPL (Modeling Analysis and Prediction Program Layer) software toolkit built on top of ESMF [\(https://modelingguru.nasa.gov/docs/DOC-1118\)](https://modelingguru.nasa.gov/docs/DOC-1118). in this case, the role of the data interface is to ensure that all files required by HEMCO are correctly identified and <sup>20</sup> registered through MAPL, as well as to connect the final processed data to the HEMCO

core module on every emission time step. More details on the HEMCO implementation within a MAPL/ESMF environment is given in Sect. [3.](#page-10-0)

If HEMCO is run outside of ESMF, e.g. as part of a stand-alone chemical transport model (CTM) like GEOS-Chem, the data interface needs to perform data reading and <sup>25</sup> remapping operations explicitly. In this case, a package of generic subroutines is called through the data interface module. All data reading parameters used by these routines, such as filename, data variable name, update frequency, etc., are specified by the user in the configuration file and become stored in FileList. On every emission time step,

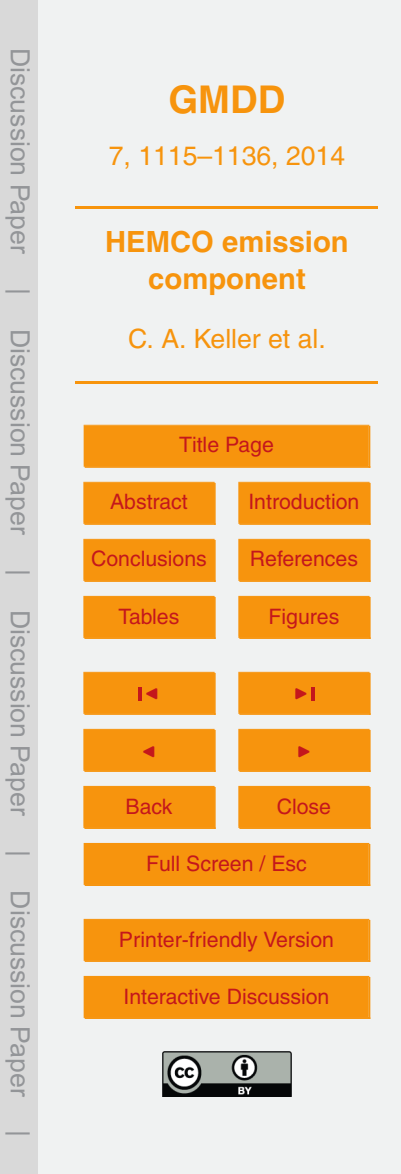

<span id="page-9-0"></span>HEMCO determines the files to be updated – based on the date at the current and previous time step and the specified update frequencies – and invokes the reading and remapping routines accordingly. The (netCDF) filename, data variable and time stamp to be read are extracted by HEMCO from columns "srcFile", "srcVar" and "src-

- <sup>5</sup> Time", respectively, of the configuration file. The time stamp provided in "srcTime" has format year/month/day/hour and indicates the available time range as well as the temporal resolution of the configuration file. Both discrete dates for time-independent data (e.g. ship emissions in Fig. [2:](#page-20-0) 2000/1/1/0) and time ranges for temporally changing inventories (e.g. EDGAR: 1980–2010/1/1/0) are accepted. Time-uniform data is only
- <sup>10</sup> read once and the same array is then used for all simulation dates. For time-varying data, the time slice most representative for the current simulation date is used. For example, HEMCO automatically updates EDGAR NO<sub>x</sub> data whenever the simulation year changes within simulation years 1980 to 2010. Outside of this range, the closest available time slice is used.
- <sup>15</sup> At this stage of development, the HEMCO generic reading and remapping routines focus on regular (lon-lat) grids, since this is the grid type most commonly used for (global) emission inventories. The fact that all data reading and remapping routines are kept separate from the rest of the HEMCO code (see Fig. [1\)](#page-19-0) simplifies connecting HEMCO to other data reading and remapping routines and/or extending existing func-
- <sup>20</sup> tionalities, e.g. to use input data in formats different than netCDF or support additional regridding interpolation methods.

### **2.6 Extensions for on-line scale factors**

Emission inventories sometimes include dynamic source types and non-linear scale factors that have functional dependencies on local environmental variables, which are <sup>25</sup> best calculated on-line during execution of the model. Examples are wind dependence of dust emissions [\(Zender et al.,](#page-16-0) [2003\)](#page-16-0), or the temperature and light dependence of biogenic VOC emissions [\(Guenther et al.,](#page-13-0) [2012\)](#page-13-0). In such cases, HEMCO can host environmental independent data sets in its data library, but all other scale factors cannot

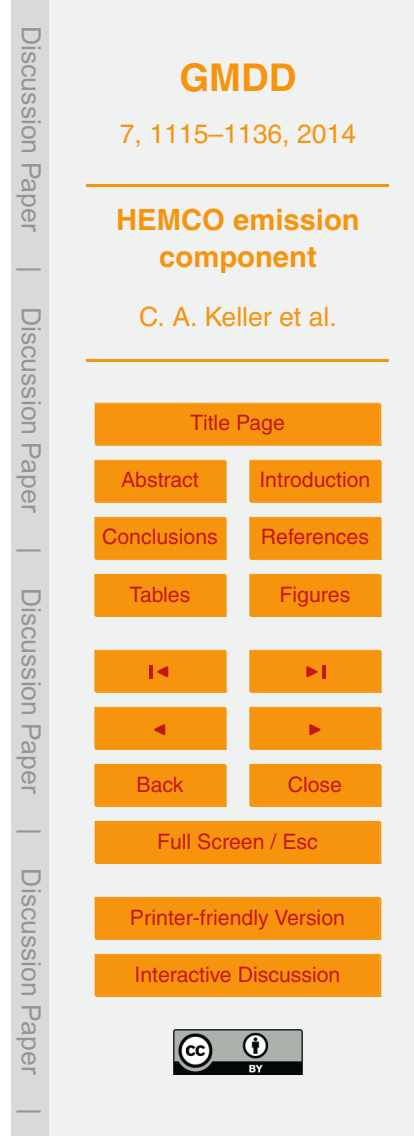

<span id="page-10-0"></span>be determined within the HEMCO core module. Instead, users can select a suite of HEMCO extensions that perform emission calculations based on functional dependencies obtained from other parts of the ESM, and can write their own extensions from a supplied template. The set of extensions currently available in HEMCO is given in <sup>5</sup> Table [1.](#page-18-0)

Figure [3](#page-21-0) illustrates the functioning of the HEMCO extensions. All selected extensions (dust emissions and biogenic VOC emissions in the shown example) are sequentially called after the HEMCO core module, and the emission arrays calculated therein become added to the emissions *ex*,*<sup>j</sup>* (*t*) previously calculated in HEMCO core. The ex-<sup>10</sup> tensions take advantage of many of the functionalities of HEMCO. Like the emission data used by the core module, gridded source function data (such as base emissions and environmental independent scale factors) are provided in the configuration file and subsequently become organized and stored through the HEMCO FileList and Emis-List (Fig. [1\)](#page-19-0), except that they are not used for the HEMCO core emission calculation. <sup>15</sup> Instead, these data arrays are requested directly by the respective extension mod-

ules and used therein to calculate the emissions for the given process, together with the extension-specific parameterizations. Environmental variables used for these calculations, such as wind speed or surface temperature, are obtained from the external model.

#### <sup>20</sup> **3 Implementations**

HEMCO is a stand-alone emissions component that can be readily included into a new model environment. All required adjustments can be done at the interface level between HEMCO and the external model. So far, we have implemented HEMCO in the GEOS-Chem CTM driven by assimilated meteorological data [\(Bey et al.,](#page-13-0) [2001\)](#page-13-0), and <sup>25</sup> the NASA GEOS-5 Earth System Model from the NASA Goddard Earth Observing

System (GEOS-5). The GEOS-Chem implementation uses the ensemble of emission

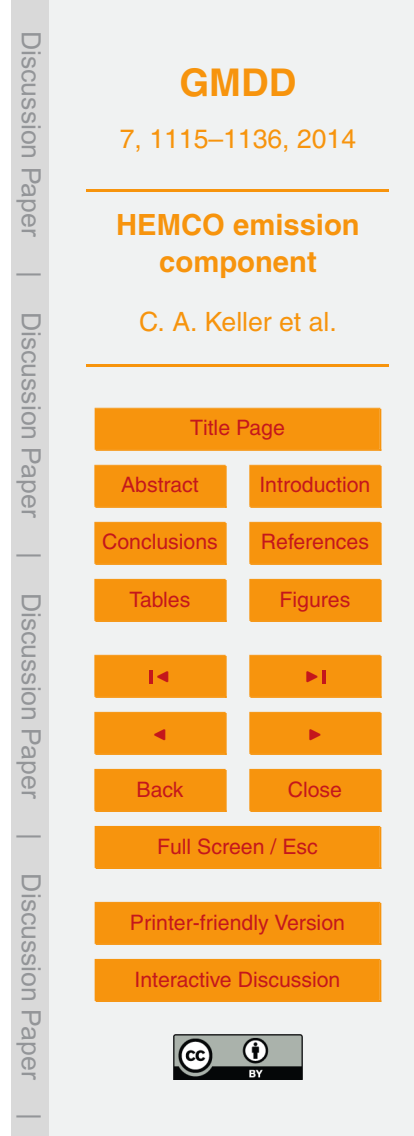

<span id="page-11-0"></span>inventories listed in Table [1.](#page-18-0) New emission inventories are now added to GEOS-Chem through HEMCO, which greatly facilitates model updates.

Implementation of HEMCO into the GEOS-5 ESM is done through the ESMF interface. ESMF is a widely used modular software framework for ESMs [\(Hill et al.,](#page-14-0) [2004\)](#page-14-0).

- <sup>5</sup> It enables the construction of ESMs by assembly of a number of stand-alone components connected to each other through the ESMF superstructure layer. Components are classified as *gridded* components, which are executed on a discrete grid, and *coupler* components, which connect gridded components and perform input/output operations. Components receive data through a special superstructure object class (*import* <sup>10</sup> *state*), and make data available to other components by returning data as object class
- *export state*.

HEMCO contains all wrapper routines needed to embed it as a gridded component into an ESMF model application. Specifically, all files listed in the HEMCO configuration file are registered for data reading at the beginning of a model run. These files then

- <sup>15</sup> become automatically read and interpolated in space and time through ESMF-generic routines, and HEMCO subsequently imports these arrays through the *import state* object during step "Receive" of the Run stage (Fig. [1\)](#page-19-0). Likewise, the *import state* object is used to obtain data from other ESM components needed by some of the HEMCO extensions, e.g. meteorological fields such as wind speed and temperature or source type
- <sup>20</sup> classifications, e.g. vegetation type. All emission arrays calculated within HEMCO are returned as *export state* object so that they are available to other model components (i.e. the transport or chemistry component).

#### **4 Conclusions**

HEMCO provides a flexible tool for atmospheric models to compute emissions for dif-<sup>25</sup> ferent sources, regions and species through automatic combination, overlaying, and updating of user-selected inventories and scale factors. New data sets on any spatial grid and temporal resolution can be readily added to HEMCO without modification

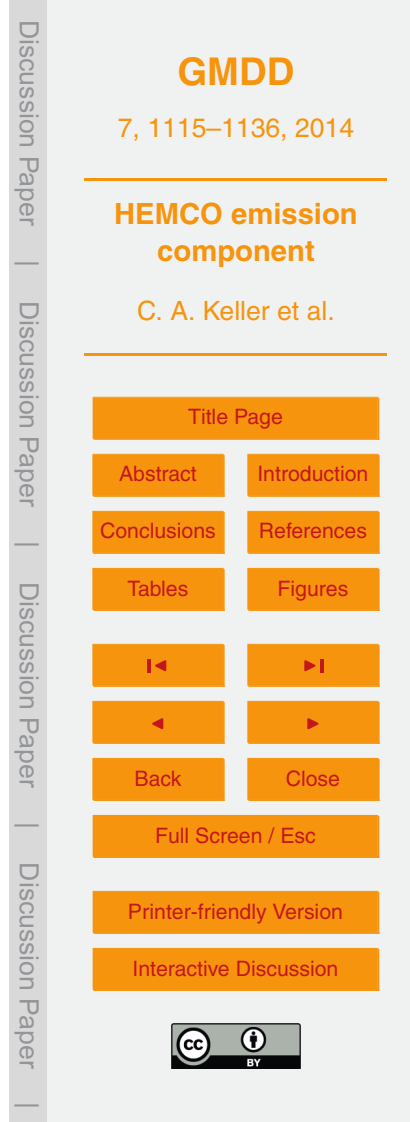

<span id="page-12-0"></span>of the source code. Emissions and scale factors that depend on local environmental parameter such as wind speed and temperature are included through HEMCO extensions.

A particular advantage of HEMCO is that no pre-processing of the input data is <sup>5</sup> required as emissions become regridded and converted to desired units during model execution, which allows a straightforward implementation of new emission inventories into atmospheric models. Thus, HEMCO is well suited for model inter-comparison and emission sensitivity studies. These tasks require running the model with emission data that differ from the default emission settings, which is easily achieved in HEMCO by 10 simply modifying the configuration file.

The strictly modular structure of HEMCO also makes it attractive for inverse modeling applications in which emissions are adjusted iteratively to provide an optimal fit to geospatial observations (see [Enting,](#page-13-0) [2005\)](#page-13-0). The adjustment factors can be easily implemented into HEMCO as additional scale factors, which are then applied to the <sup>15</sup> base emissions.

HEMCO is ESMF-compliant and can therefore be readily used to compute emissions in Earth System Models (ESM) that rely on the ESMF structure. In such applications, HEMCO makes use of the MAPL/ESMF software toolkits to read and interpolate data fields from files as well as to connect HEMCO with other ESM components. <sup>20</sup> HEMCO presently serves as emission component for the GEOS-Chem CTM and for the NASA GEOS-5 ESM (via ESMF). It can be used easily in any Earth system model.

The HEMCO code (in Fortran 90) as well as current extensions and emission data bases are available at [http://wiki.geos-chem.org/HEMCO.](http://wiki.geos-chem.org/HEMCO)

*Acknowledgements.* This work was supported by the NASA Modeling, Analysis, and Prediction <sup>25</sup> (MAP) Program. The authors would like to thank J. E. Nielsen for his technical support.

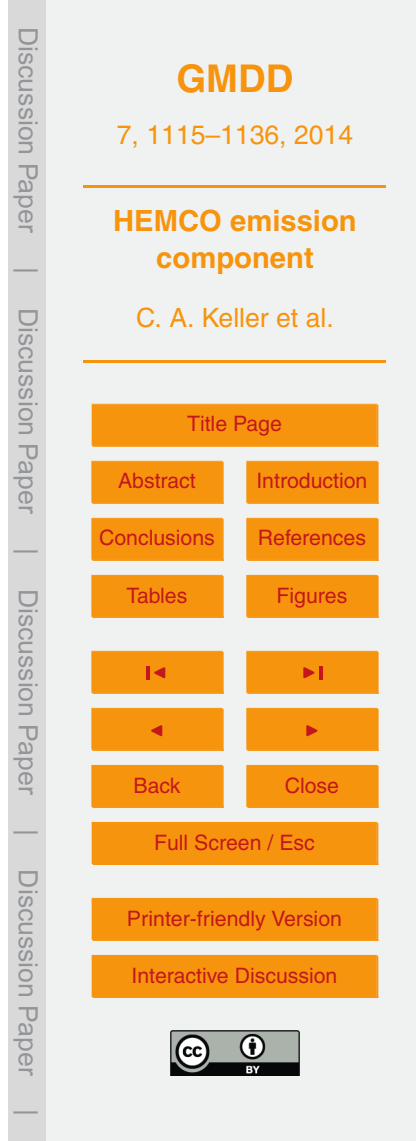

#### <span id="page-13-0"></span>**References**

- Benkovitz, C. M., Scholtz, M. T., Pacyna, J., Tarrasón, L., Dignon, J., Voldner, E. C., Spiro, P. A., Logan, J. A., and Graedel, T. E.: Global gridded inventories of anthropogenic emissions of sulfur and nitrogen, J. Geophys. Res.-Atmos., 101, 29239–29253, doi[:10.1029/96JD00126,](http://dx.doi.org/10.1029/96JD00126) <sup>5</sup> 1996. [1133](#page-18-0)
	- Bey, I., Jacob, D. J., Yantosca, R. M., Logan, J. A., Field, B. D., Fiore, A. M., Li, Q., Liu, H. Y., Mickley, L. J., and Schultz, M. G.: Global modeling of tropospheric chemistry with assimilated meteorology: model description and evaluation, J. Geophys. Res.-Atmos., 106, 23073– 23095, doi[:10.1029/2001JD000807,](http://dx.doi.org/10.1029/2001JD000807) 2001. [1125](#page-10-0)
- <sup>10</sup> Bond, T. C., Bhardwaj, E., Dong, R., Jogani, R., Jung, S., Roden, C., Streets, D. G., and Trautmann, N. M.: Historical emissions of black and organic carbon aerosol from energy-related combustion, 1850–2000, Global Biogeochem. Cy., 21, GB2018, doi[:10.1029/2006GB002840,](http://dx.doi.org/10.1029/2006GB002840) 2007. [1133](#page-18-0)
- Diehl, T., Heil, A., Chin, M., Pan, X., Streets, D., Schultz, M., and Kinne, S.: Anthropogenic,  $_{15}$  biomass burning, and volcanic emissions of black carbon, organic carbon, and SO<sub>2</sub>from 1980 to 2010 for hindcast model experiments, Atmos. Chem. Phys. Discuss., 12, 24895– 24954, doi[:10.5194/acpd-12-24895-2012,](http://dx.doi.org/10.5194/acpd-12-24895-2012) 2012. [1133](#page-18-0)
	- Enting, I.: Inverse Problems in Atmospheric Constituent Transport, Cambridge University Press, New York, 2005. [1127](#page-12-0)
- <sup>20</sup> Eyring, V., Köhler, H. W., van Aardenne, J., and Lauer, A.: Emissions from international shipping: 1. The last 50 years, J. Geophys. Res.-Atmos., 110, D17305, doi[:10.1029/2004JD005619,](http://dx.doi.org/10.1029/2004JD005619) 2005. [1133](#page-18-0)
	- Gong, S. L.: A parameterization of sea-salt aerosol source function for sub- and super-micron particles, Global Biogeochem. Cy., 17, 1097, doi[:10.1029/2003GB002079,](http://dx.doi.org/10.1029/2003GB002079) 2003. [1133](#page-18-0)
- <sup>25</sup> Granier, C., Bessagnet, B., Bond, T., D'Angiola, A., Denier van der Gon, H., Frost, G., Heil, A., Kaiser, J., Kinne, S., Klimont, Z., Kloster, S., Lamarque, J.-F., Liousse, C., Masui, T., Meleux, F., Mieville, A., Ohara, T., Raut, J.-C., Riahi, K., Schultz, M., Smith, S., Thompson, A., Aardenne, J., Werf, G., and Vuuren, D.: Evolution of anthropogenic and biomass burning emissions of air pollutants at global and regional scales during the 1980–2010 pe-
- <sup>30</sup> riod, Climatic Change, 109, 163–190, doi[:10.1007/s10584-011-0154-1,](http://dx.doi.org/10.1007/s10584-011-0154-1) 2011. [1117](#page-2-0) Guenther, A. B., Jiang, X., Heald, C. L., Sakulyanontvittaya, T., Duhl, T., Emmons, L. K., and Wang, X.: The Model of Emissions of Gases and Aerosols from Nature version 2.1

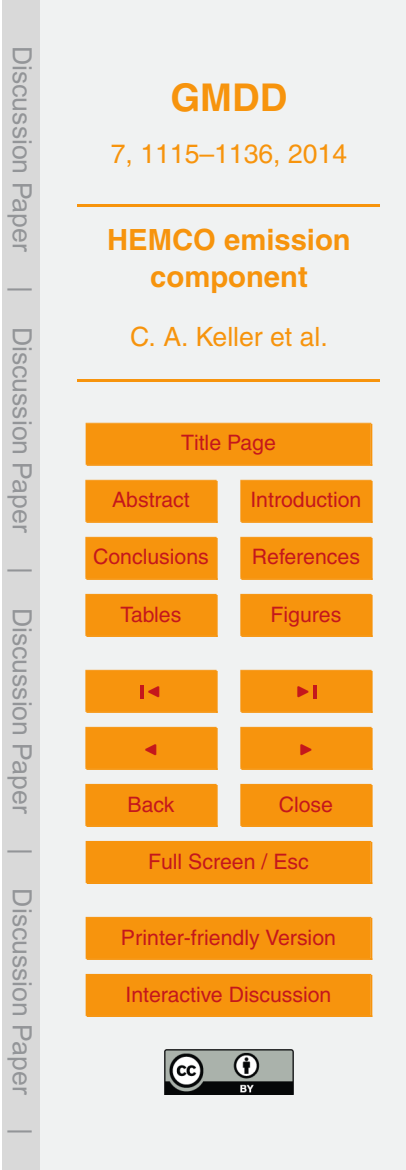

<span id="page-14-0"></span>(MEGAN2.1): an extended and updated framework for modeling biogenic emissions, Geosci. Model Dev., 5, 1471–1492, doi[:10.5194/gmd-5-1471-2012,](http://dx.doi.org/10.5194/gmd-5-1471-2012) 2012. [1117,](#page-2-0) [1124,](#page-9-0) [1133](#page-18-0)

- Hill, C., DeLuca, C., Balaji, V., Suarez, M., and Da Silva, A.: The architecture of the Earth System Modeling Framework, Comput. Sci. Eng., 6, 18–28, doi[:10.1109/MCISE.2004.1255817,](http://dx.doi.org/10.1109/MCISE.2004.1255817) <sup>5</sup> 2004. [1117,](#page-2-0) [1126](#page-11-0)
- Hudman, R. C., Moore, N. E., Mebust, A. K., Martin, R. V., Russell, A. R., Valin, L. C., and Cohen, R. C.: Steps towards a mechanistic model of global soil nitric oxide emissions: implementation and space based-constraints, Atmos. Chem. Phys., 12, 7779–7795, doi[:10.5194/acp-12-7779-2012,](http://dx.doi.org/10.5194/acp-12-7779-2012) 2012. [1133](#page-18-0)
- <sup>10</sup> Jaeglé, L., Quinn, P. K., Bates, T. S., Alexander, B., and Lin, J.-T.: Global distribution of sea salt aerosols: new constraints from in situ and remote sensing observations, Atmos. Chem. Phys., 11, 3137–3157, doi[:10.5194/acp-11-3137-2011,](http://dx.doi.org/10.5194/acp-11-3137-2011) 2011. [1133](#page-18-0)
	- Janssens-Maenhout, A., Petrescu, A., Muntean, M., and Blujdea, V.: Verifying Greenhouse Gas Emissions: Methods to Support International Climate Agreements, The National Academies

<sup>15</sup> Press, Washington, DC, 2010. [1120,](#page-5-0) [1133](#page-18-0)

Johnson, M. T.: A numerical scheme to calculate temperature and salinity dependent air-water transfer velocities for any gas, Ocean Sci., 6, 913–932, doi[:10.5194/os-6-913-2010,](http://dx.doi.org/10.5194/os-6-913-2010) 2010. [1133](#page-18-0)

Kuhns, H., Knipping, E. M., and Vukovich, J.: Development of a United States – Mexico emis-

- <sup>20</sup> sions inventory for the big Bend Regional Aerosol and Visibility Observational (BRAVO) Study, J. Air Waste Manage., 55, 677–692, doi[:10.1080/10473289.2005.10464648,](http://dx.doi.org/10.1080/10473289.2005.10464648) 2005. [1133](#page-18-0)
	- Lamarque, J.-F., Bond, T. C., Eyring, V., Granier, C., Heil, A., Klimont, Z., Lee, D., Liousse, C., Mieville, A., Owen, B., Schultz, M. G., Shindell, D., Smith, S. J., Stehfest, E., Van Aar-
- <sup>25</sup> denne, J., Cooper, O. R., Kainuma, M., Mahowald, N., McConnell, J. R., Naik, V., Riahi, K., and van Vuuren, D. P.: Historical (1850–2000) gridded anthropogenic and biomass burning emissions of reactive gases and aerosols: methodology and application, Atmos. Chem. Phys., 10, 7017–7039, doi[:10.5194/acp-10-7017-2010,](http://dx.doi.org/10.5194/acp-10-7017-2010) 2010. [1116](#page-1-0)

Liang, Q., Stolarski, R. S., Kawa, S. R., Nielsen, J. E., Douglass, A. R., Rodriguez, J. M.,

30 Blake, D. R., Atlas, E. L., and Ott, L. E.: Finding the missing stratospheric Br<sub>y</sub>: a global mod-eling study of CHBr<sub>3</sub> and CH<sub>2</sub>Br<sub>2</sub>, Atmos. Chem. Phys., 10, 2269–2286, doi[:10.5194/acp-](http://dx.doi.org/10.5194/acp-10-2269-2010)[10-2269-2010,](http://dx.doi.org/10.5194/acp-10-2269-2010) 2010. [1133](#page-18-0)

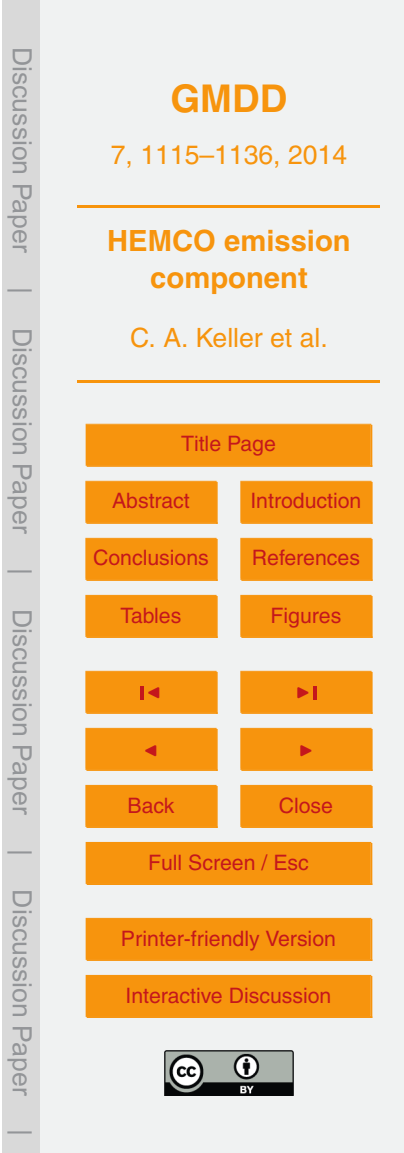

- <span id="page-15-0"></span>Mieville, A., Granier, C., Liousse, C., Guillaume, B., Mouillot, F., Lamarque, J.-F., Grégoire, J.- M., and Pétron, G.: Emissions of gases and particles from biomass burning during the 20th century using satellite data and an historical reconstruction, Atmos. Environ., 44, 1469–1477, doi[:10.1016/j.atmosenv.2010.01.011,](http://dx.doi.org/10.1016/j.atmosenv.2010.01.011) 2010. [1117](#page-2-0)
- <sup>5</sup> Molod, A., Takacs, L., Suarez, M., Bacmeister, J., Song, I., and Eichmann, A.: The GEOS-5 Atmospheric General Circulation Model: Mean Climate and Development from MERRA to Fortuna, Tech. Rep. NASA/TM-2012–104606-VOL-28; GSFC.TM.01153.2012, NASA Goddard Space Flight Center, Greenbelt, MD, USA, 2012. [1118](#page-3-0)
	- Murray, L. T., Jacob, D. J., Logan, J. A., Hudman, R. C., and Koshak, W. J.: Optimized regional
- <sup>10</sup> and interannual variability of lightning in a global chemical transport model constrained by LIS/OTD satellite data, J. Geophys. Res.-Atmos., 117, D20307, doi[:10.1029/2012JD017934,](http://dx.doi.org/10.1029/2012JD017934) 2012. [1133](#page-18-0)
	- Nightingale, P. D., Malin, G., Law, C. S., Watson, A. J., Liss, P. S., Liddicoat, M. I., Boutin, J., and Upstill-Goddard, R. C.: In situ evaluation of air-sea gas exchange parameteriza-
- <sup>15</sup> tions using novel conservative and volatile tracers, Global Biogeochem. Cy., 14, 373–387, doi[:10.1029/1999GB900091,](http://dx.doi.org/10.1029/1999GB900091) 2000. [1133](#page-18-0)
- Ott, L. E., Duncan, S., Pawson, P., Colarco, M., Chin, C., Randles, C., Diehl, T., and Nielsen, J. E.: Influence of the 2006 Indonesian biomass burning aerosols on tropical dynamics studied with the GEOS-5 AGCM, J. Geophys. Res.-Atmos., 115, D14121, <sup>20</sup> doi[:10.1029/2009JD013181,](http://dx.doi.org/10.1029/2009JD013181) 2010. [1118](#page-3-0)
	- Randles, C. A., Colarco, P. R., and Da Silva, A.: Direct and semi-direct aerosol effects in the NASA GEOS-5 AGCM: aerosol-climate interactions due to prognostic vs. prescribed aerosols, J. Geophys. Res.-Atmos., 118, 149–169, doi[:10.1029/2012JD018388,](http://dx.doi.org/10.1029/2012JD018388) 2013. [1118](#page-3-0) Schultz, M. G., Heil, A., Hoelzemann, J. J., Spessa, A., Thonicke, K., Goldammer, J. G.,
- <sup>25</sup> Held, A. C., Pereira, J. M. C., and van het Bolscher, M.: Global wildland fire emissions from 1960 to 2000, Global Biogeochem. Cy., 22, GB2002, doi[:10.1029/2007GB003031,](http://dx.doi.org/10.1029/2007GB003031) 2008. [1133](#page-18-0)
- Stettler, M., Eastham, S., and Barrett, S.: Air quality and public health impacts of UK airports, Part I: Emissions, Atmos. Environ., 45, 5415–5424, doi[:10.1016/j.atmosenv.2011.07.012,](http://dx.doi.org/10.1016/j.atmosenv.2011.07.012) <sup>30</sup> 2011. [1133](#page-18-0)
- - Streets, D. G., Bond, T. C., Carmichael, G. R., Fernandes, S. D., Fu, Q., He, D., Klimont, Z., Nelson, S. M., Tsai, N. Y., Wang, M. Q., Woo, J.-H., and Yarber, K. F.: An inventory of gaseous

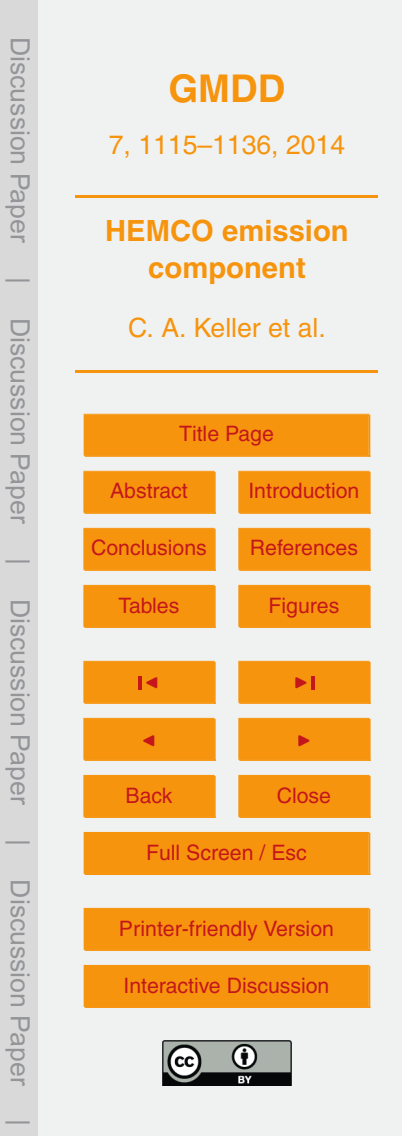

<span id="page-16-0"></span>and primary aerosol emissions in Asia in the year 2000, J. Geophys. Res.-Atmos., 108, 8809, doi[:10.1029/2002JD003093,](http://dx.doi.org/10.1029/2002JD003093) 2003. [1133](#page-18-0)

- van der Werf, G. R., Randerson, J. T., Giglio, L., Collatz, G. J., Mu, M., Kasibhatla, P. S., Morton, D. C., DeFries, R. S., Jin, Y., and van Leeuwen, T. T.: Global fire emissions and the
- <sup>5</sup> contribution of deforestation, savanna, forest, agricultural, and peat fires (1997–2009), Atmos. Chem. Phys., 10, 11707–11735, doi[:10.5194/acp-10-11707-2010,](http://dx.doi.org/10.5194/acp-10-11707-2010) 2010. [1133](#page-18-0)
	- van Donkelaar, A., Martin, R. V., and Park, R. J.: Estimating ground-level PM<sub>2.5</sub> using aerosol optical depth determined from satellite remote sensing, J. Geophys. Res.-Atmos., 111, D21201, doi[:10.1029/2005JD006996,](http://dx.doi.org/10.1029/2005JD006996) 2006. [1117](#page-2-0)
- <sup>10</sup> Vestreng, V., Ntziachristos, L., Semb, A., Reis, S., Isaksen, I. S. A., and Tarrasón, L.: Evolution of NO*<sup>x</sup>* emissions in Europe with focus on road transport control measures, Atmos. Chem. Phys., 9, 1503–1520, doi[:10.5194/acp-9-1503-2009,](http://dx.doi.org/10.5194/acp-9-1503-2009) 2009. [1120,](#page-5-0) [1133](#page-18-0)
	- Vinken, G. C. M., Boersma, K. F., Jacob, D. J., and Meijer, E. W.: Accounting for non-linear chemistry of ship plumes in the GEOS-Chem global chemistry transport model, Atmos.
- <sup>15</sup> Chem. Phys., 11, 11707–11722, doi[:10.5194/acp-11-11707-2011,](http://dx.doi.org/10.5194/acp-11-11707-2011) 2011. [1133](#page-18-0) Wang, C., Corbett, J. J., and Firestone, J.: Improving spatial representation of global ship emissions inventories, Environ. Sci. Technol., 42, 193–199, doi[:10.1021/es0700799,](http://dx.doi.org/10.1021/es0700799) 2008. [1121,](#page-6-0) [1133](#page-18-0)

Wang, X., Liang, X.-Z., Jiang, W., Tao, Z., Wang, J. X., Liu, H., Han, Z., Liu, S., Zhang, Y.,

- <sup>20</sup> Grell, G. A., and Peckham, S. E.: WRF-Chem simulation of East Asian air quality: sensitivity to temporal and vertical emissions distributions, Atmos. Environ., 44, 660–669, doi[:10.1016/j.atmosenv.2009.11.011,](http://dx.doi.org/10.1016/j.atmosenv.2009.11.011) 2010. [1117](#page-2-0)
- Xiao, Y., Logan, J. A., Jacob, D. J., Hudman, R. C., Yantosca, R., and Blake, D. R.: Global budget of ethane and regional constraints on US sources, J. Geophys. Res.-Atmos., 113, <sup>25</sup> D21306, doi[:10.1029/2007JD009415,](http://dx.doi.org/10.1029/2007JD009415) 2008. [1133](#page-18-0)
	- Yevich, R. and Logan, J. A.: An assessment of biofuel use and burning of agricultural waste in the developing world, Global Biogeochem. Cy., 17, 1095, doi[:10.1029/2002GB001952,](http://dx.doi.org/10.1029/2002GB001952) 2003. [1133](#page-18-0)

Zender, C. S., Bian, H., and Newman, D.: Mineral Dust Entrainment and Deposition (DEAD)

- <sup>30</sup> model: description and 1990s dust climatology, J. Geophys. Res.-Atmos., 108, 4416, doi[:10.1029/2002JD002775,](http://dx.doi.org/10.1029/2002JD002775) 2003. [1117,](#page-2-0) [1124,](#page-9-0) [1133](#page-18-0)
	- Zhang, Q., Streets, D. G., Carmichael, G. R., He, K. B., Huo, H., Kannari, A., Klimont, Z., Park, I. S., Reddy, S., Fu, J. S., Chen, D., Duan, L., Lei, Y., Wang, L. T., and Yao, Z. L.: Asian

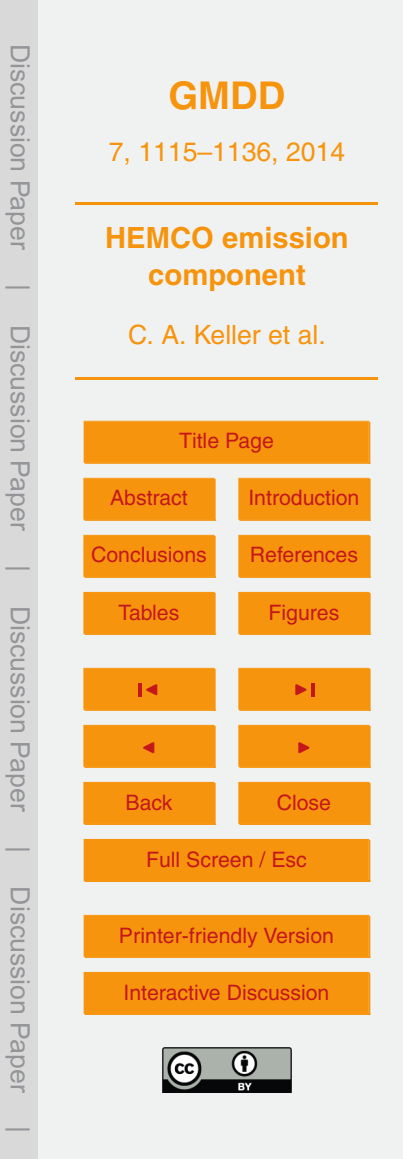

emissions in 2006 for the NASA INTEX-B mission, Atmos. Chem. Phys., 9, 5131–5153, doi[:10.5194/acp-9-5131-2009,](http://dx.doi.org/10.5194/acp-9-5131-2009) 2009. [1120,](#page-5-0) [1133](#page-18-0)

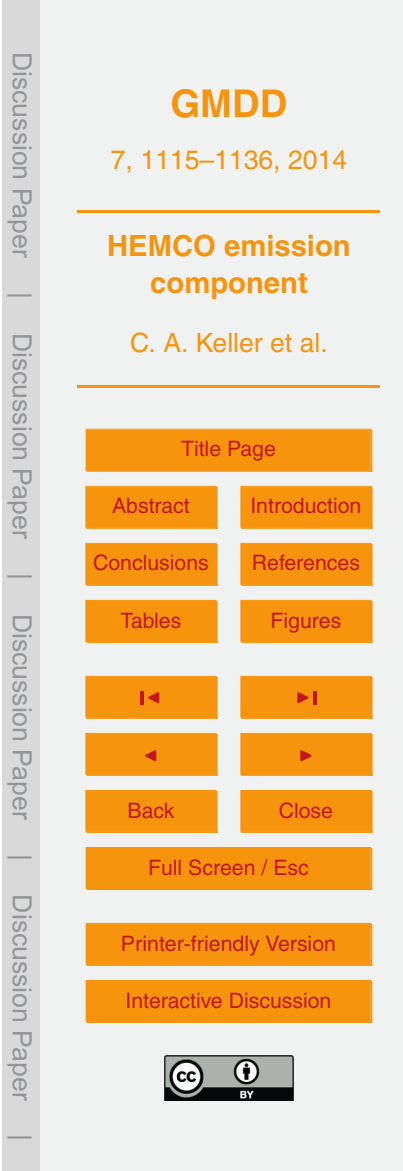

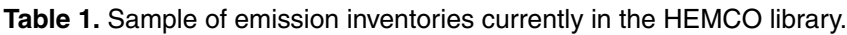

<span id="page-18-0"></span>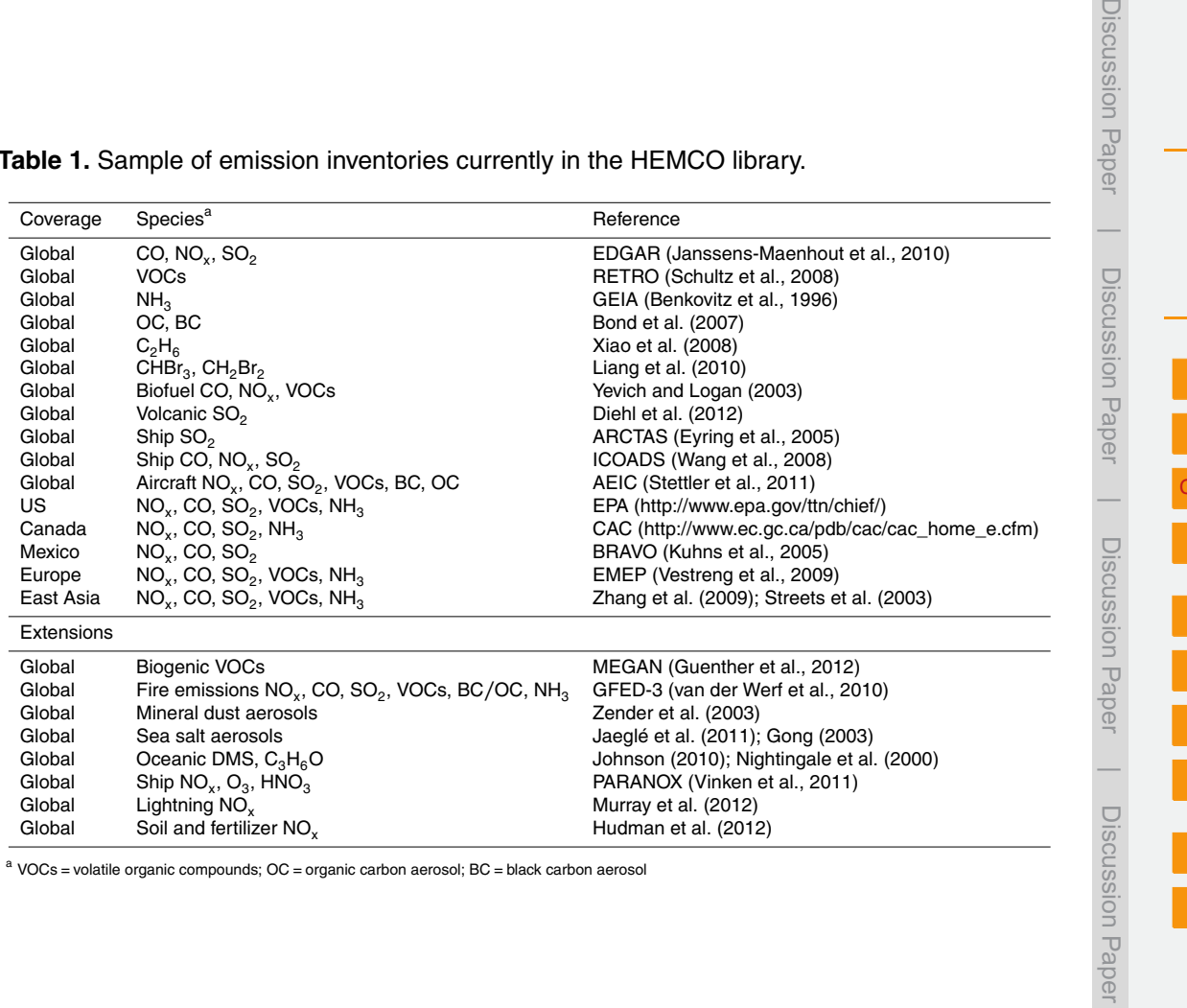

1133

 $a$  VOCs = volatile organic compounds; OC = organic carbon aerosol; BC = black carbon aerosol

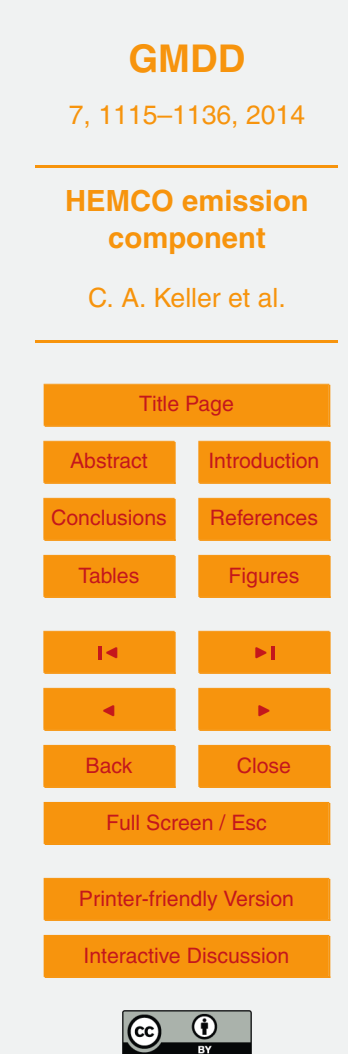

 $\overline{\phantom{a}}$ 

Discussion Pape

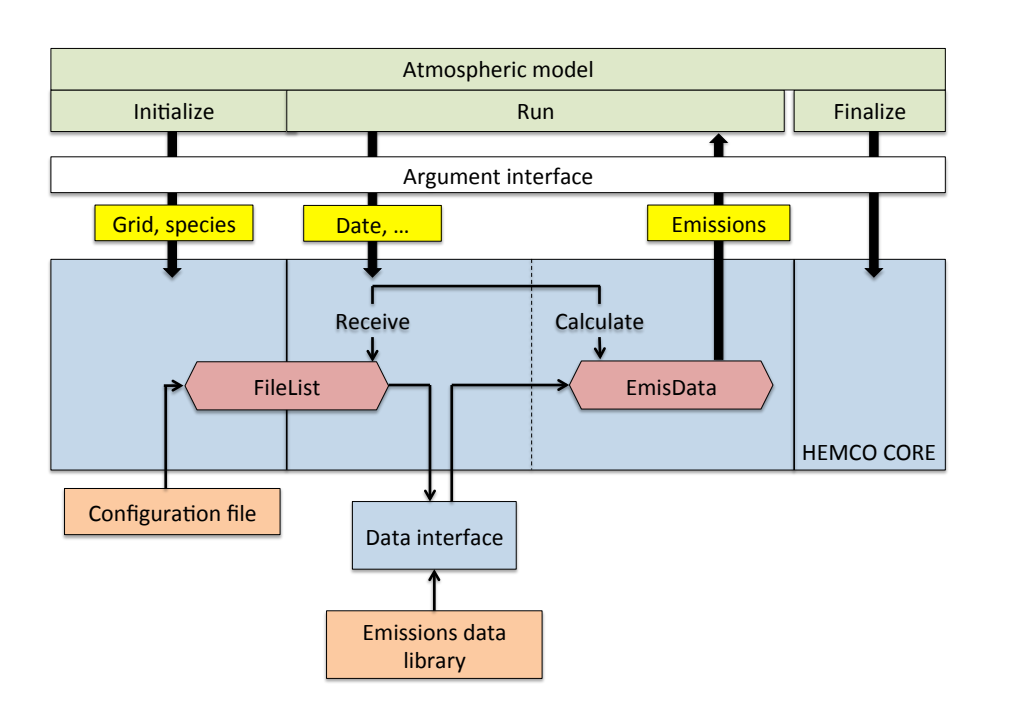

library and configuration file, users can readily add new emission data and change emission calculation settings. HEMCO calculates emissions for a given species, date, and grid in two steps.<br>first, all emission data to be updated are identified and selected from "FileList" and received through the data interface ("Receive"). The returned data become stored in the "EmisData"  $\frac{80}{\alpha}$ list, from which the final emission array is assembled in the second step of RUN ("Calculate").  $\begin{bmatrix} 1 & 1 \\ -1 & 1 \end{bmatrix}$ and change is then retained to the annophone model. Health Pinklikian, called at the end of  $\frac{3}{2}$ **Fig. 1.** Overview of the HEMCO core module, which acts as coupler between the atmospheric model and emission files organized in a data library. All emission calculations are based on the information provided in the HEMCO configuration file, which is read and stored in the internal file list ("FileList") during initialization ( $\text{Initialize}$ ). By modifying the content of the data culation settings. HEMCO calculates emissions for a given species, date, and grid in two steps: This array is then returned to the atmospheric model. Routine FINALIZE, called at the end of

<span id="page-19-0"></span>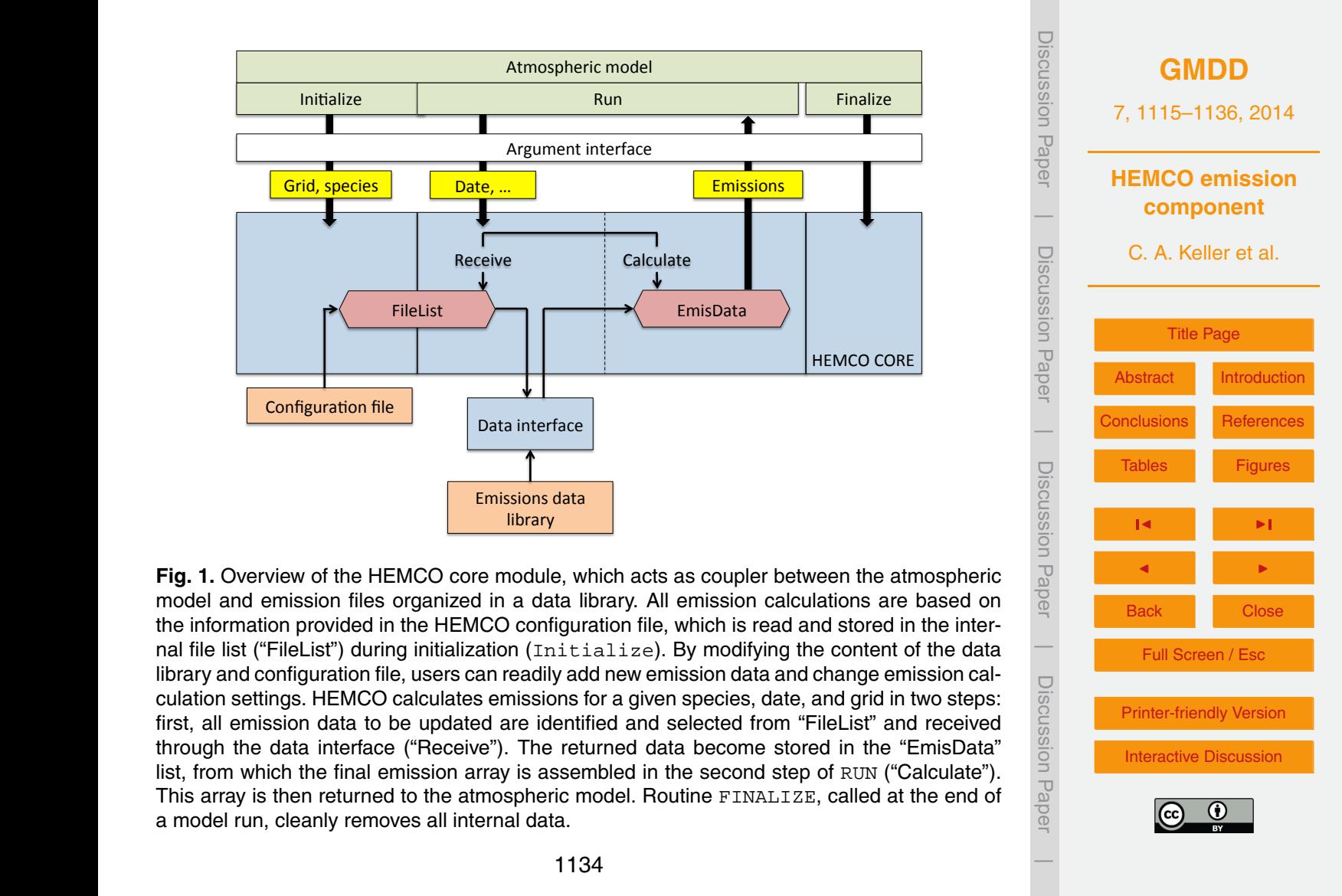

data become stored in the 'EmisData' list, from which the final emission array is assembled in the second

<span id="page-20-0"></span>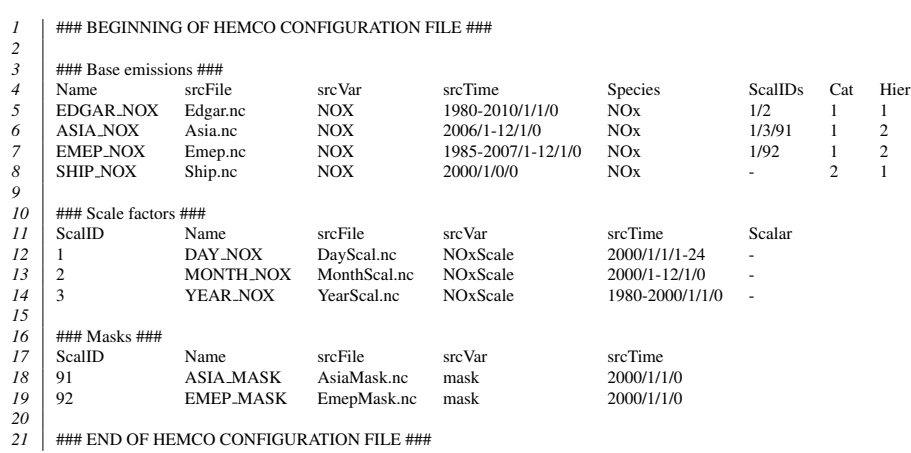

Fig. 2. Sample HEMCO configuration file. Emission inventories (base emissions) are listed in lines 5-8 Fig. 2. Sample HEMCO configuration file. Emission inventories (base emissions) are listed in lines 5–8 with the identification name ("Name"), (netCDF) filename ("srcFile"), file variable of interest ("srcVar"), and temporal resolution ("srcTime": year/month/day/hour). The atmospheric model species name is given in the 5th column ("Species"), and all scale factors to be linked to position it and the given in the other column ("openion"), and an octabration to be the base emissions are listed in the 6th column ("ScalIDs"), separated by a forward slash. The emission category and hierarchy are defined in columns "Cat" and "Hier", respectively. Scale factors and region masks are listed in lines 12–19, starting with the scale factor ID ("ScalID", corresponding to the IDs given in the base emission section), the identification name ("Name"), and the data file information ("srcFile", "srcVar", "srcTime", as for base emissions). See Sect. [2.3](#page-5-0) for more details.

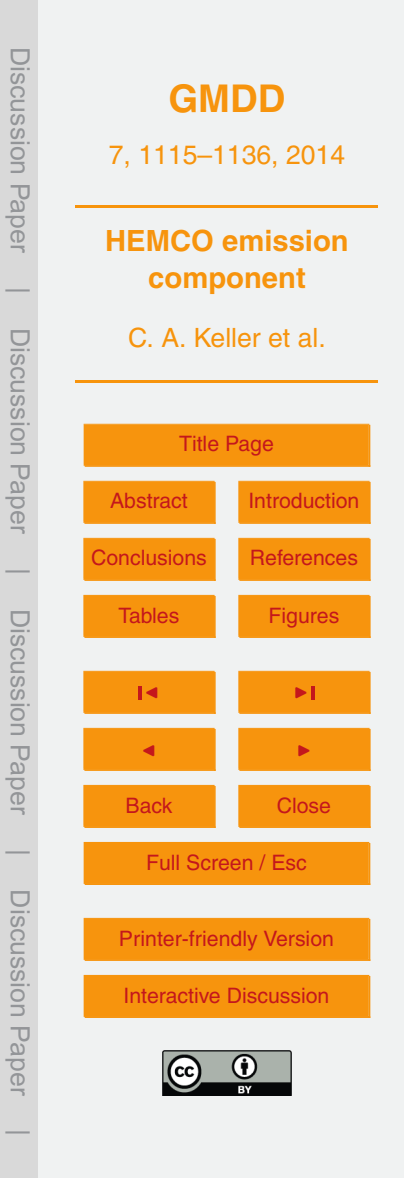

<span id="page-21-0"></span>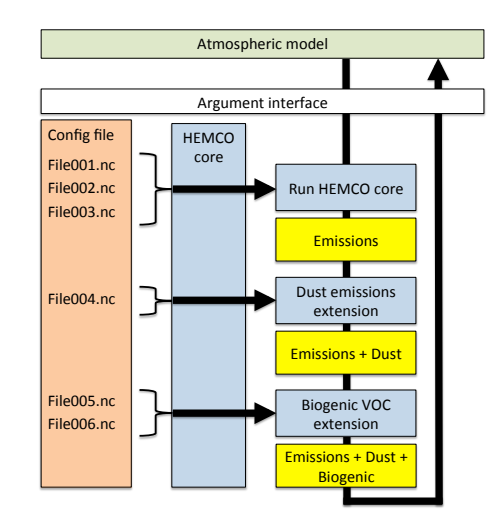

local environmental variables. In this example, we combine three standard emission inventories (File001.nc–File003.nc) and two extensions (dust emissions and biogenic VOC emissions). These extensions use externally specified, gridded base emssions and scale factors  $\frac{10}{\odot}$ (File004.nc–File006.nc) and compute additional scale factors dependent on wind (dust) or tem-<br>restaure and redistion (biographs  $VQQ_2$ ). When selling UEMOO from the subscrapt streambories on T perature and radiation (biogenic VOCs). When calling HEMCO from the external atmospheric  $\frac{a}{D}$ <br>model, the HEMCO core code is executed first following the procedure depicted in Fig. 1. All model, the HEMOO core code is executed first following the procedure depicted in Fig. 1.  $\lambda_0$  and six netCDF files listed in the configuration file are received and stored within HEMCO, but only the procedure intervals in the comiguration me are received and crose manimization, but only  $\sim$  files 001–003 are used in HEMCO core for emission calculation. The emissions array calculated in HEMCO core is then passed to the dust emission extension, where dust emissions are  $\Box$ calculated and added to this array. Beside the wind speed data obtained from the atmospheric  $\frac{1}{\sqrt{2}}$ model, this module uses gridded data stored in File004.nc, which are retrieved using HEMCO  $\frac{12}{5}$ core routines. The same procedure applies to the biogenic VOCs emission extension module,  $\frac{36}{6}$ which uses input data in files 005.nc and 006.nc along with meteorological variables (temperature, radiation, etc.) obtained from the atmospheric model. The final emission array comprising  $\Box$   $\cong$ of the sum of all three emissions arrays is then returned to the atmospheric model. **Fig. 3.** Use of HEMCO extensions to compute emissions with functional dependencies on perature and radiation (biogenic VOCs). When calling HEMCO from the external atmospheric

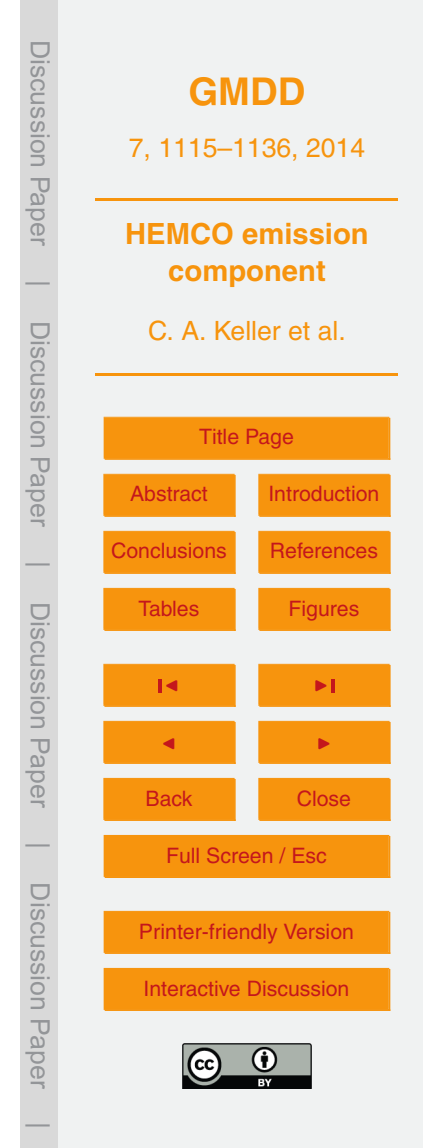